# Solution to Exercise 2: Variability in serial smear results

## **Key Learning Points**

When you have a hypothesis to test, remember that it may be logical to:

- a. Create and use a subset of the working dataset
- b. Create new variable(s)

## *Tasks:*

Exercise hypothesis:

 $H_0$ : In each study country, at least 60% of cases found among suspects with a complete diagnostic series show a variation in the serial pattern

- *Determine with a program C\_EX02.PGM the proportions of smears with and without variation in serial smears by country*
- *Interpret the findings*

### **Solution**

**Determine with a program C\_EX02.PGM the proportions of smears with and without variation in serial smears by country**

The following summary output was created:

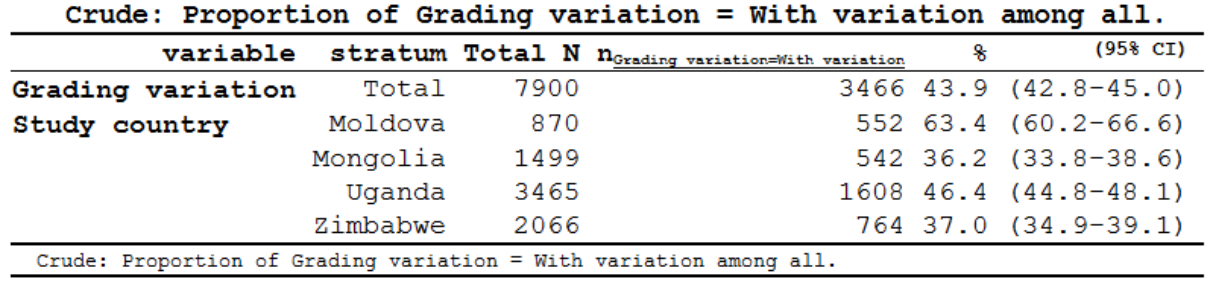

### **Interpret the findings**

Conclusion: Except for Moldova, the hypothesis has to be refuted for each country. Of course, there is no accepted standard what constitutes an "acceptable" minimum level of variation that should be found. Nevertheless, it would appear that the level of variation particularly in Mongolia and Zimbabwe is unexpectedly low, that is the serial results raise some questions on the diligence of reading and reporting sputum smear examination results.

The program C\_EX02. PGM that produced the above output is the following:

\* Part C, Exercise 2

\* Identifying patterns of serial smear results with identical individual results

```
* Objective of the exercise
* Identify series of identical result patterns in the four countries
* The reason for this exercise is that we hypothesize
   that too regular patterns indicate that the laboratory
    simply copies a positive result once found to (a) subsequent
   result(s) rather than properly examining the individual smear
* Thus, this is analysis may be an indirect quality assurance program
* First decision: denominator:
* Define the denominator with the choice of the appropriate dataset
    Data set must be suspects
    Assessing variability among persons with only negative results
      is biased as the proportion of these varies widely, thus excluding
      such examinees
\ddot{\phantom{0}}Assessing variability among patients with only two results provides
       too little insight in variability, selecting thus those with three
      results of which at least one is positive
\starFurthermore, those with unquantified positive results will also
      bias the result
* Data courtesy:
* Moldowa: Dumitru Laticevschi, OR Paris 2003
* Mongolia: Nymadawa Naranbat, OR Paris 2004
* Uganda:
            Achilles Katamba, OR Paris 2003
* Zimbabwe:
              Biggie Mabaera, OR Paris 2004
* Written by: Hans L Rieder
* First version: 17 Jan 2010
* Last revision: 28 Apr 2013
c1sclose
logclose
* Selection process
c1sclose
read "c_ex01.rec"
* All records in dataset:
 128,808 records
* Include only suspects for analysis
select reason=0
* 89,362 records retained
* Select only examinees with three quantified smear results
select result1<4
select result2<4
select result3<4
* 61,064 records retained
define include #
                 include=0
if result1>0 then include=1
if result2>0 then include=1
if result3>0 then include=1
select include=1
* 7,900 records retained
savedata "temp_01.rec" /replace
* Variable definition for analysis
```
course c ex02 solution Page 2 of 3

```
c1sclose
read "temp_01.rec"
define variation #
variation=1
if (result1=result2) and (result1=result3) then variation=0
label variation "Grading variation"
labelvalue variation /0="No variation"
labelvalue variation /1="With variation"
* Analysis: Hypothesis testing that
\starat least 60% have variation
cls
ciplot variation country /ng
* Clean up
define yesno # global
yesno=?Delete all temporary files: 1=yes 0=no?
imif yesno=1 then
 cls
 close
 erasepng /all /noconfirm
 erase "temp_01.chk"
 erase "temp_01.rec"
 cls
 type "All temporary files erased" /h2
else
 type "All temporary files retained" /h2
endif
set echo=on
```